# **Portal de**  Gestão de **Contas**

## **Guia dos Tutoriais Operadoras e Prestadores**

## **Prestador**

Para utilizar da melhor maneira os recursos do módulo Gestão de Documentos no Portal Gestão de Contas, assista aos vídeos tutoriais na sequência conforme abaixo:

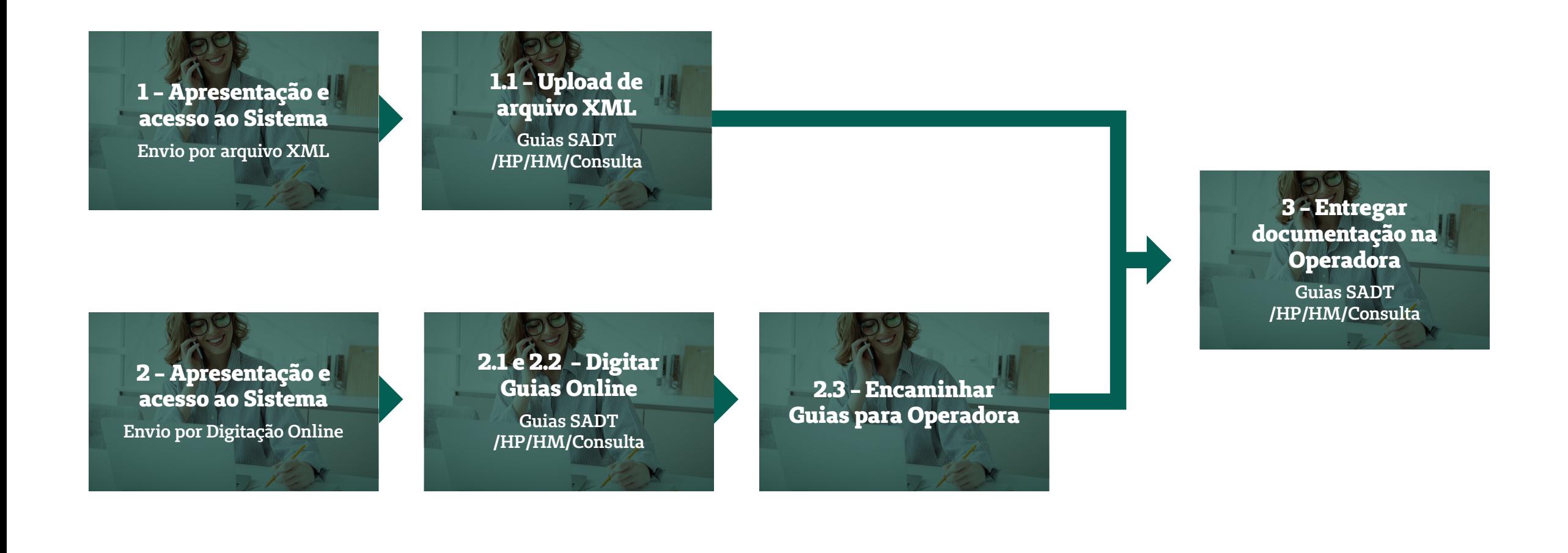

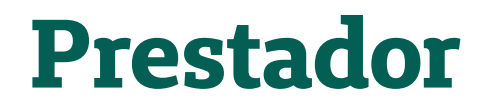

### **Tutoriais de apoio**

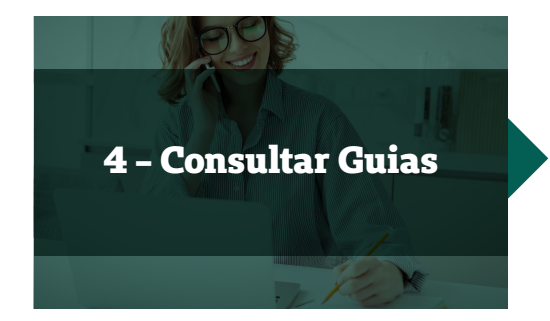

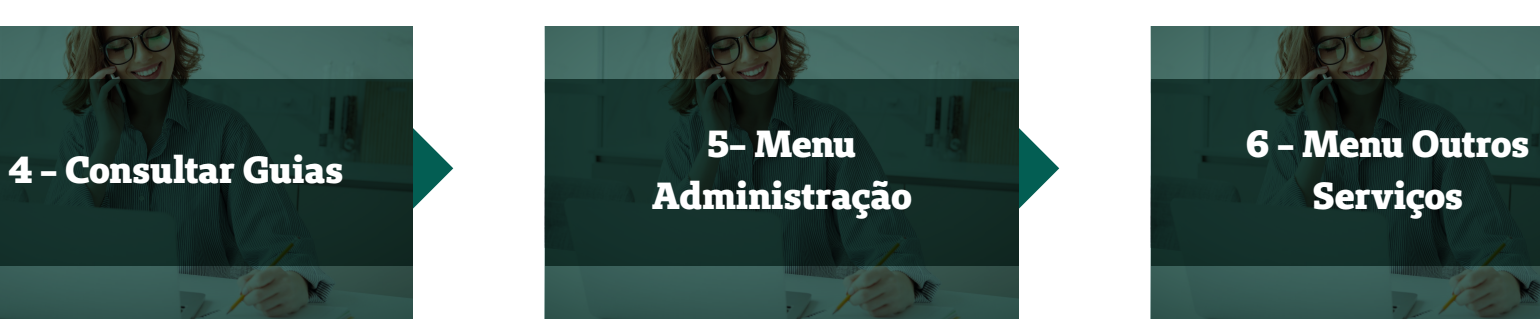

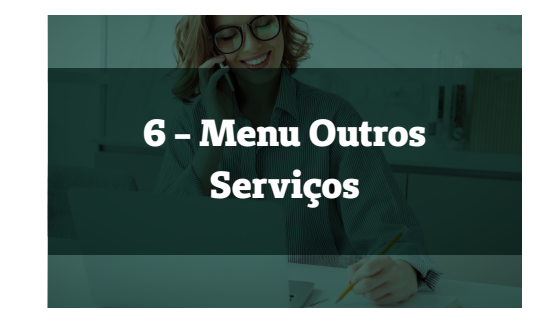

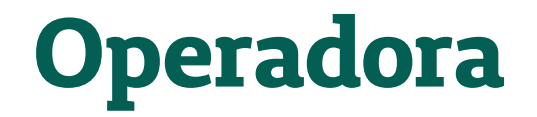

Para utilizar da melhor maneira os recursos do módulo Gestão de Documentos no Portal Gestão de Contas, assista aos vídeos tutoriais na sequência conforme abaixo:

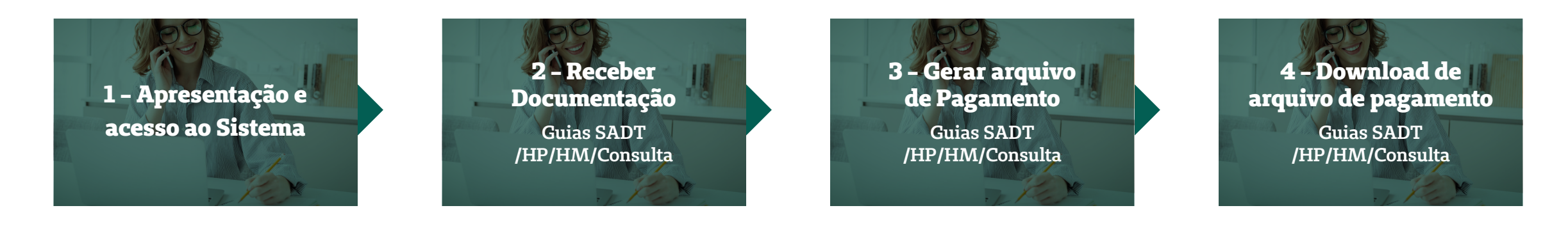

#### **Tutoriais de apoio**

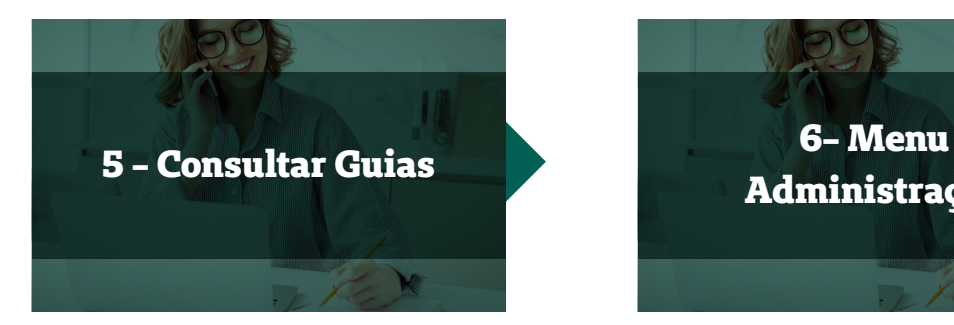

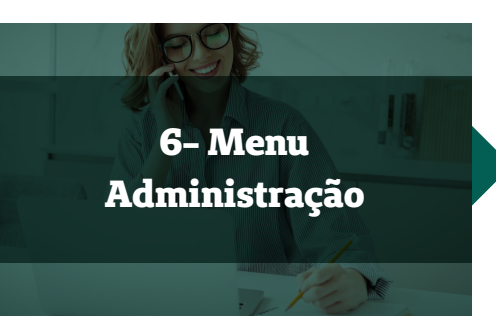

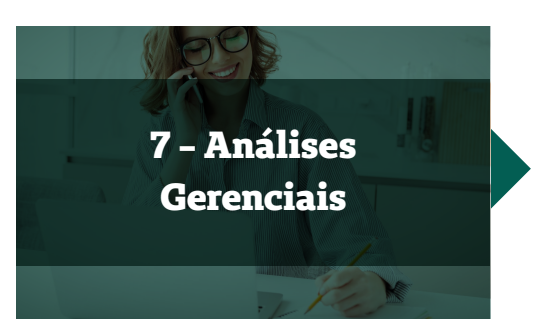

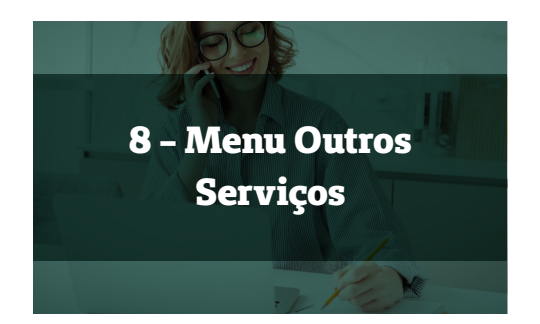